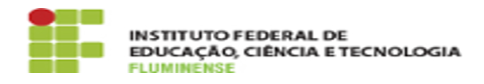

## [FAQ] Não aparece setor de criação quando crio um processo, o que devo fazer?

17/05/2024 01:57:44

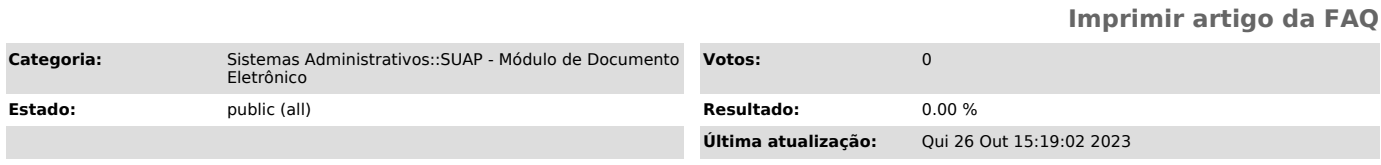

*Palavras-chave*

SUAP; Documento eletrônico; Não aparece setor; Não aparece; setor; criação; criar; processo; criar processo

*Procedimento (público)*

Servidores novos ou servidores que mudaram de setor precisarão solicitar à chefia imediata ou à chefia do setor desejado que conceda permissão de acesso.